## **Projekt z Podstaw Konstrukcji Maszyn**

### **Wymagania redakcyjne**

Dokumentacja projektowa oddana do sprawdzenia ma zawierać: zestaw rysunków technicznych oraz sprawozdanie z obliczeń inżynierskich.

Dokumentację należy oddać w teczce papierowej opisanej wg wzorca z załącznika 1. Można opisać teczkę ręcznie lub wydrukować opis z pliku dostępnego na stronie <http://wm.umg.edu.pl/pkm-projektowanie> (*PKM-projekt\_wzor\_opisu\_teczki.docx)* i nakleić na teczkę.

Sprawozdanie z obliczeń należy wykonać na kartkach formatu A4. **Kartki należy ponumerować.** Kartek nie zszywamy (można spiąć spinaczem lub pozostawić luźne ułożone w kolejności). Piszemy z jednej strony.

Sprawozdanie ma zawierać niezbędne rysunki i szkice oraz całość obliczeń – również obliczenia w których nie uzyskano poprawnego wyniku i które musza być powtórzone z innymi założeniami (np. dla innego materiału).

Sprawozdanie na zawierać:

- 1. Stronę tytułową z nazwą projektu.
- 2. Temat projektu z opisem (otrzymany od prowadzącego zajęcia),
- 3. Dane projektowe (otrzymane od prowadzącego, uzupełnione o dodatkowe dane potrzebne do wykonania projektu),
- 4. Przyjęte założenia (punkty 2, 3 i 4 powinny zająć ok. 1 strony A4, maksymalnie 2 strony),
- 5. Koncepcje rozwiązania zadania projektowego (warianty konstrukcyjne co najmniej 3 warianty) warianty należy przedstawić na rysunkach pokazujących zasadę działania oraz różnice między koncepcjami,

Można skorzystać z wzorca umieszczonego w plik[u http://wm.umg.edu.pl/pkm-projektowanie/PKM](http://wm.umg.edu.pl/pkm-projektowanie/PKM-projekt_sprawozdanie_z_obliczen_szablon.docx)projekt sprawozdanie z obliczen szablon.docx

Wybór wariantu optymalnego (przyjęcie kryteriów wyboru, dokonanie wyboru metodą "ważenia kryteriów i koncepcji" — przykład na stronie [http://wm.umg.edu.pl/pkm-projektowanie/](http://wm.umg.edu.pl/pkm-projektowanie/e)optymalizacja),

- 6. Wymagane obliczenia konstrukcyjne umieszczone w tabeli wg wzorca z załącznika 2,
- 7. Rysunki techniczne (wykonane wg Polskich Norm rysunkowych):
	- rysunek złożeniowy urządzenia,
	- rysunki wykonawcze mechanizmu śrubowego (rysunek nakrętki i rysunek śruby),
	- wybrane rysunki wykonawcze części składowych urządzenia wskazane przez prowadzącego.

Na rysunkach stosujemy tabliczki rysunkowe wg wzorca umieszczonego na stronie: [http://wm.umg.edu.pl/pkm](http://wm.umg.edu.pl/pkm-projektowanie/e)[projektowanie](http://wm.umg.edu.pl/pkm-projektowanie/e) (można wykorzystać gotowe szablony Autocad'a umieszczone na stronie),

Rysunki mogą być wykonane odręcznie ołówkiem lub tuszem na białym papierze odpowiedniego formatu, estetycznie i w odpowiedniej podziałce zapewniającej czytelność rysunków. Można również wykonać rysunki techniczne na komputerze w dowolnym programie CAD (np. AutoCAD), ale muszą one być wydrukowane oraz zaprezentowane w użytym programie komputerowym podczas oddawania projektu (większe arkusze mogą być złożone z kawałków wydrukowanych na kartkach A4).

Strona dokumentacji powinna mieć marginesy boczne (lewy i prawy) równe po 10 mm. (można skorzystać z wzorcowego pliku worda do pobrania ze strony: [http://wm.umg.edu.pl/pkm-projektowanie/PKM](http://wm.umg.edu.pl/pkm-projektowanie/PKM-projekt_sprawozdanie_z_obliczen_szablon.docx)[projekt\\_sprawozdanie\\_z\\_obliczen\\_szablon.docx](http://wm.umg.edu.pl/pkm-projektowanie/PKM-projekt_sprawozdanie_z_obliczen_szablon.docx) ).

#### *Załącznik* **1.**

Wzór opisu teczki z dokumentacją (do pobrania w pliku MS Worda ze strony: <http://wm.umg.edu.pl/pkm-projektowanie>

Student: *Imię i Nazwisko* Studia: *stacjonarne (niestacjonarne)*

Specjalność: *ESOiOO (TRUOiP, IP, IEI)*

Rok akademicki: *2022/2023* Semestr: *IV (V)*

Grupa projektowa: *L0*

# Projekt: *Nazwa zadania projektowego*

Uniwersytet Morski w Gdyni Wydział Mechaniczny Katedra Podstaw Techniki

*P KM* p rojektowanie - materiały pom o cnicze *Strona 2 z* 3

#### *Załącznik* **2**.

Tabela wg podanych wymiarów ma być na całej stronie. Kolejne obliczenia mają być numerowane (punkty i podpunkty) oraz opisane. Wzory najpierw mają być zapisane symbolicznie z wyjaśnieniami i opisem. Jeżeli są wymagane przekształcenia wzorów wykonujemy je na symbolach a następnie podstawiamy dane do końcowego wzoru i podajemy końcowy wynik z podaniem jednostek (bez obliczeń pośrednich).

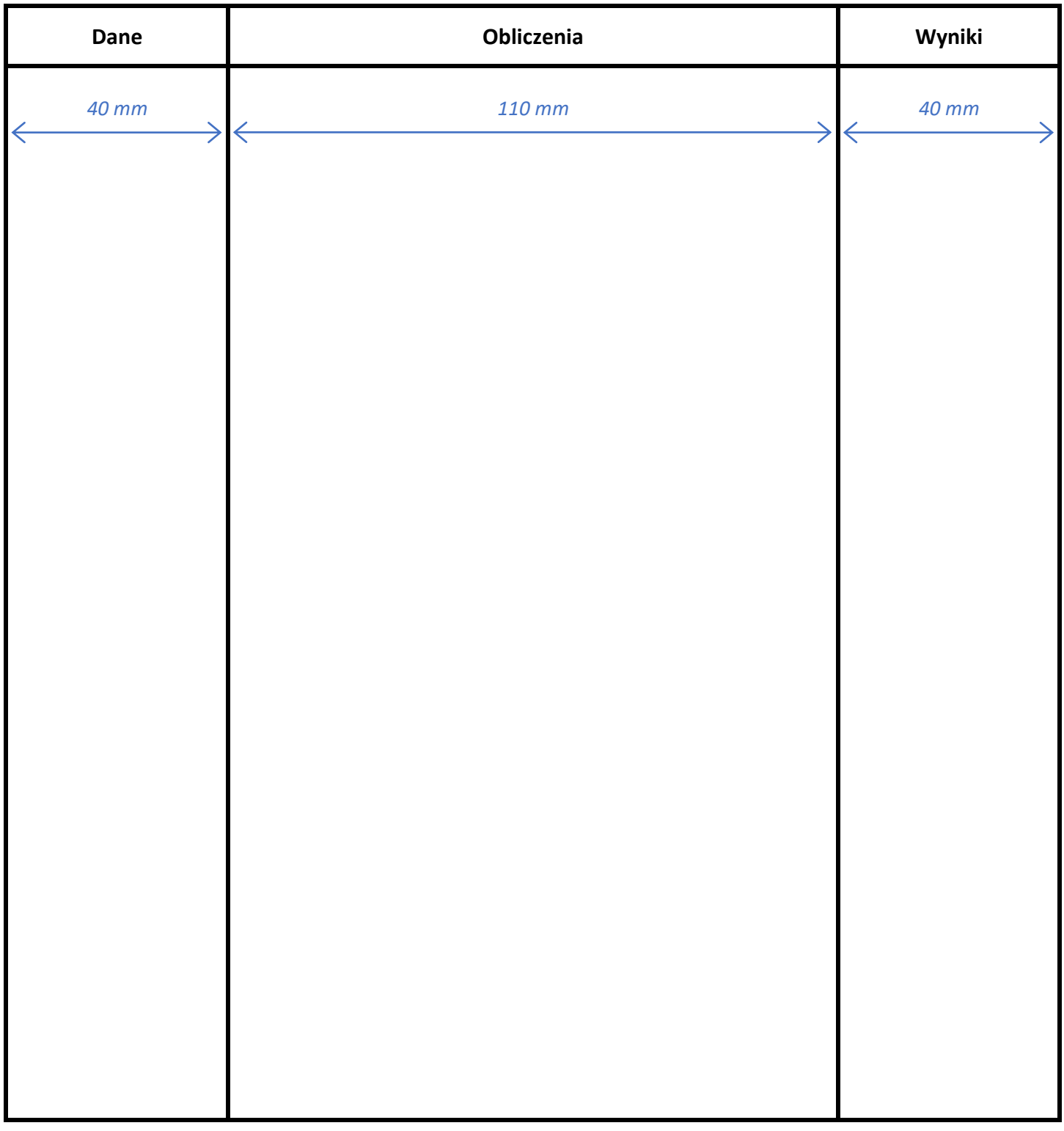

Przykład sprawozdania z obliczeń do pobrania ze strony: [http://wm.umg.edu.pl/pkm-projektowanie/](http://wm.umg.edu.pl/pkm-projektowanie)